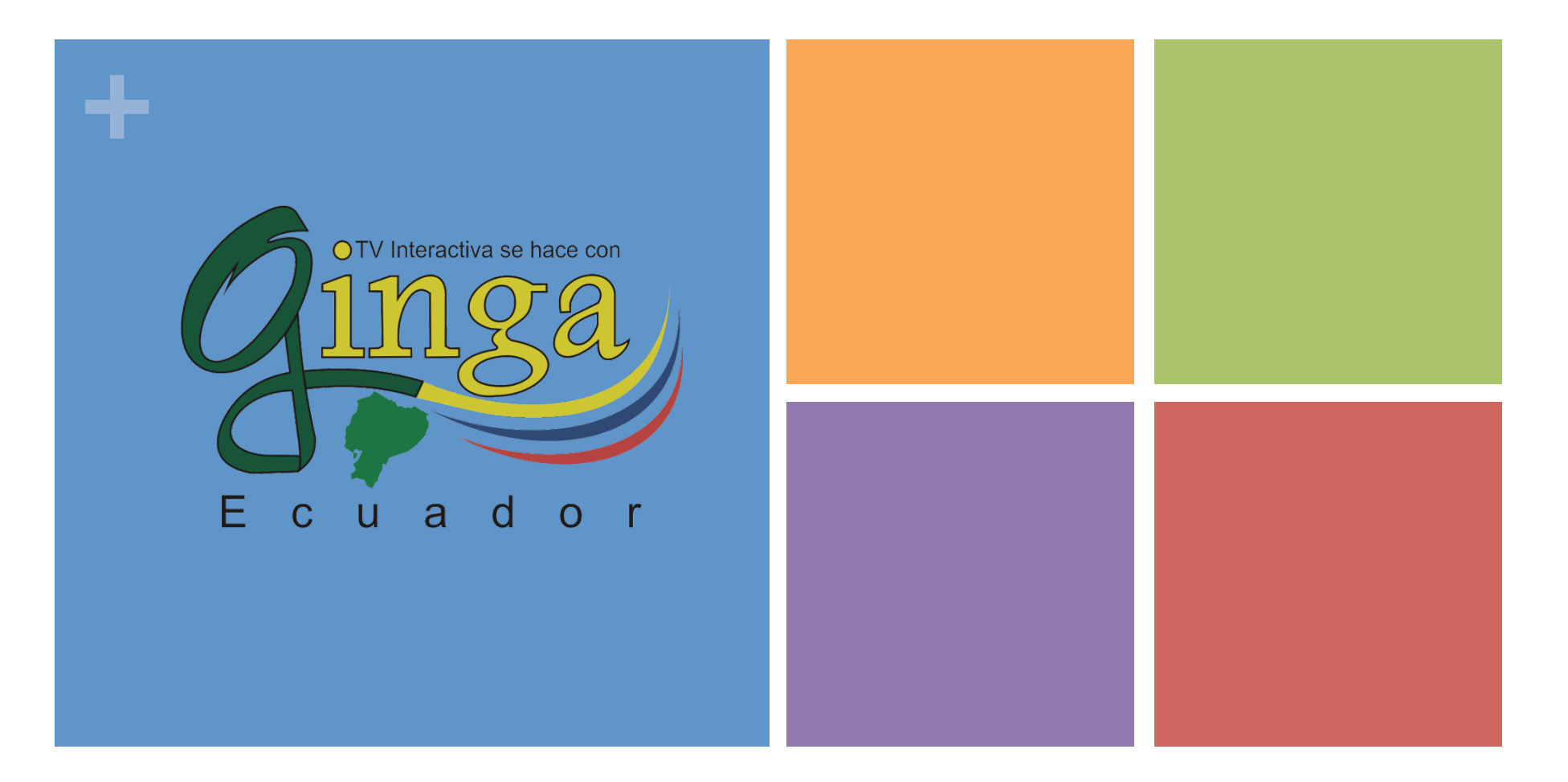

Escuela Politécnica del Ejército Gonzalo Olmedo

GINGA-NCL Televisión Digital **Terrestre** 

**+**

#### ¿Dónde mostrar?

# *Región*

Lugar donde se muestra un elemento multimedia

Representa una región de la pantalla

Su tamaño es definido en porcentaje o en pixeles.

- Atributos
	- n id:

identificador de la región

n height:

altura de la región

width:

ancho de la región

- left, right, top, bottom: indican posición y dimensión de la región
- zindex:

 especifica la precedencia de superposición de la región.

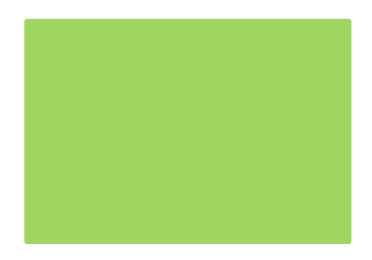

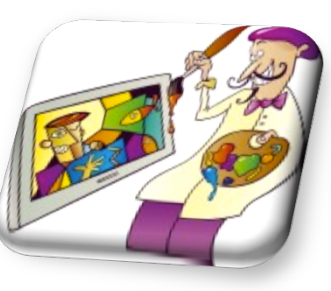

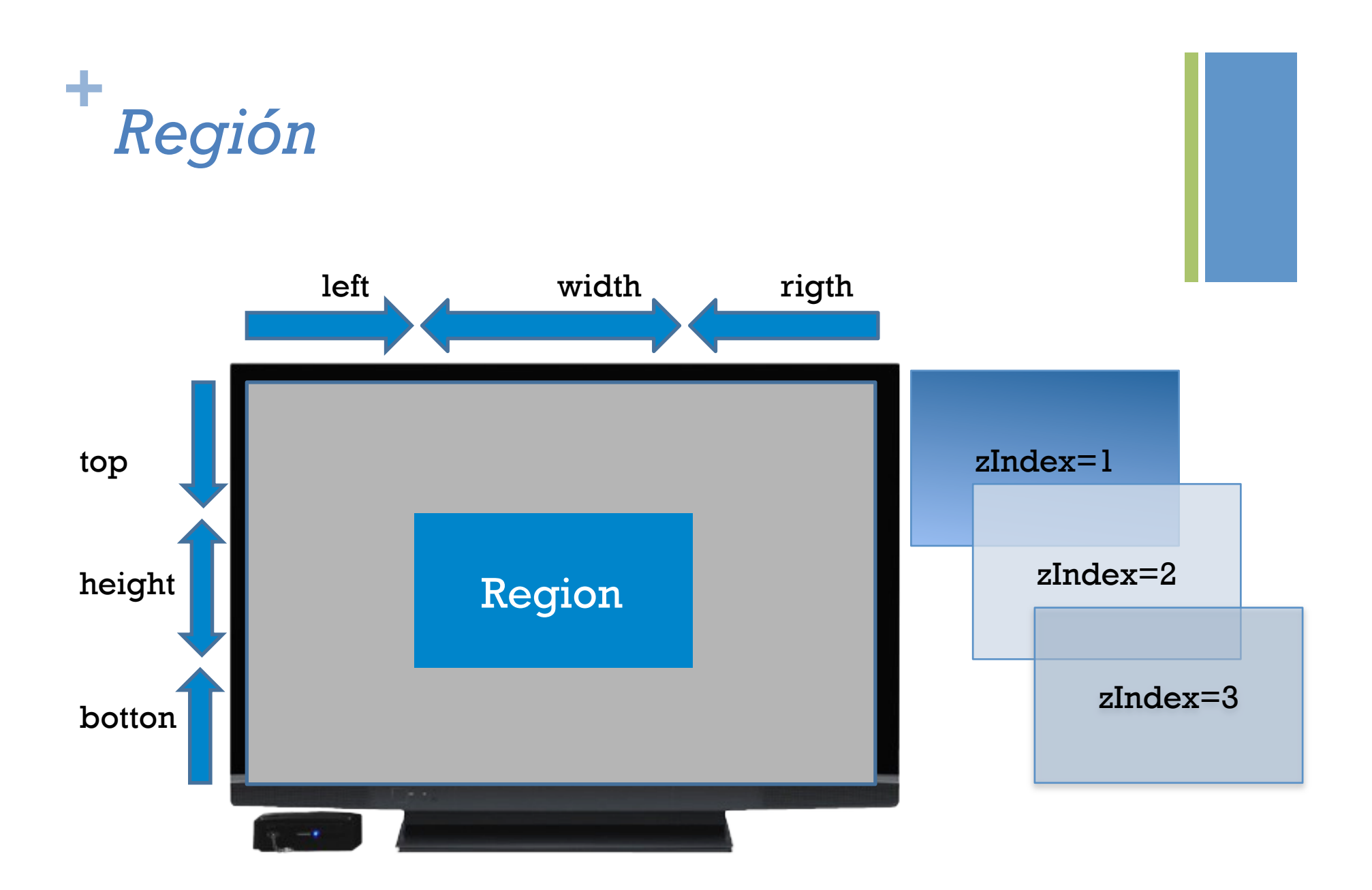

*¿Qué mostrar? Elemento Multimedia*

Elementos de Contenido multimedia como imagen, video, sonido, texto, html y Lua

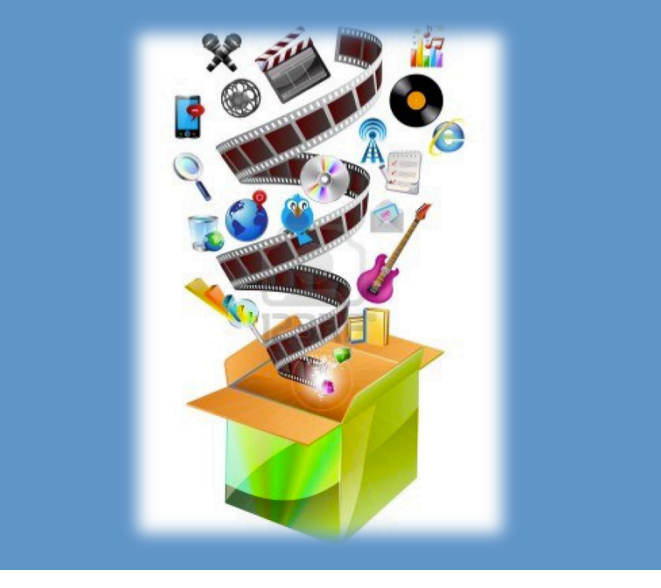

- Atributos
	- n id:

 identificador del elemento multimedia

**n** descriptor:

identifica el descriptor asociado

src:

 path donde se ubica el elemento multimedia.

 $\blacksquare$  type:

 define el tipo de objeto multimedia, de uso opcional

**+** *Descriptor*

Especifica las propiedades de la presentación de un objeto multimedia

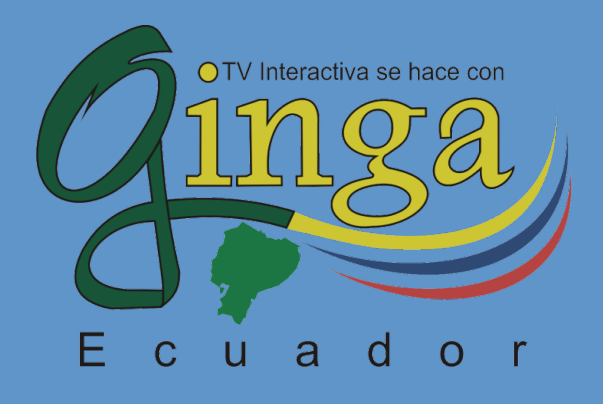

 $A$ tributos  $\blacksquare$  id: identificador del descriptor region: identifica la región asociada ■ explicitDur: define la duración del objeto multimedia asociado

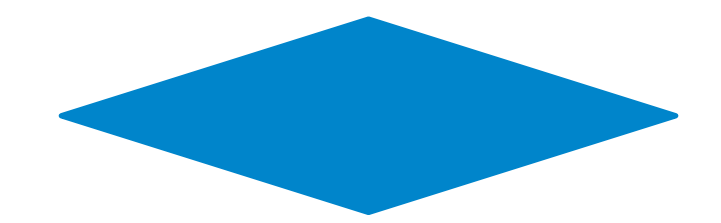

# *Puerta*

**+**

Para presentar Elementos Multimedia en la pantalla

Para entrar a la interactividad

- $\blacksquare$  Atributos
	- n id:

identificador de la puerta

 $\blacksquare$  component elemento multimedia

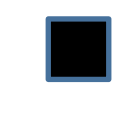

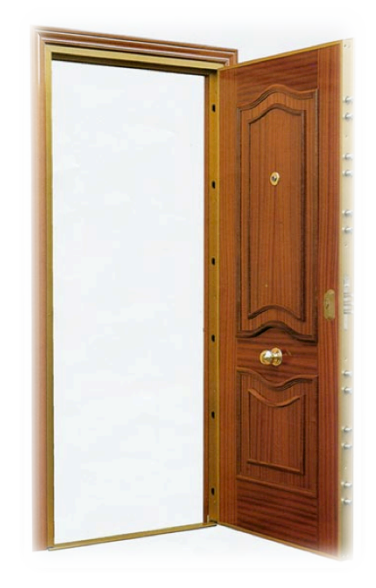

#### **+** Estructura de un documento NCL

```
<?xml version="1.0" encoding="ISO-8859-1"?>
<!-- Generated by NCL Eclipse -->
<ncl id="nombre" xmlns="http://www.ncl.org.br/NCL3.0/EDTVProfile">
<! --CABECERA-->
    <head>
    \lt/head>
\leftarrow ! --CUERPO-->
    <body>
    </body>
\langle/ncl>
```
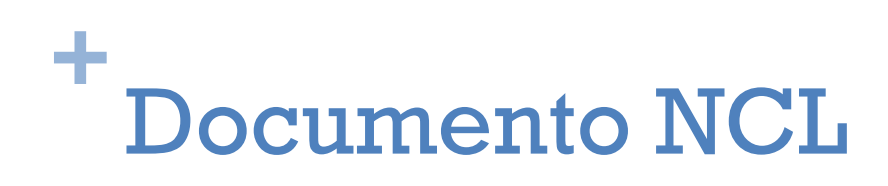

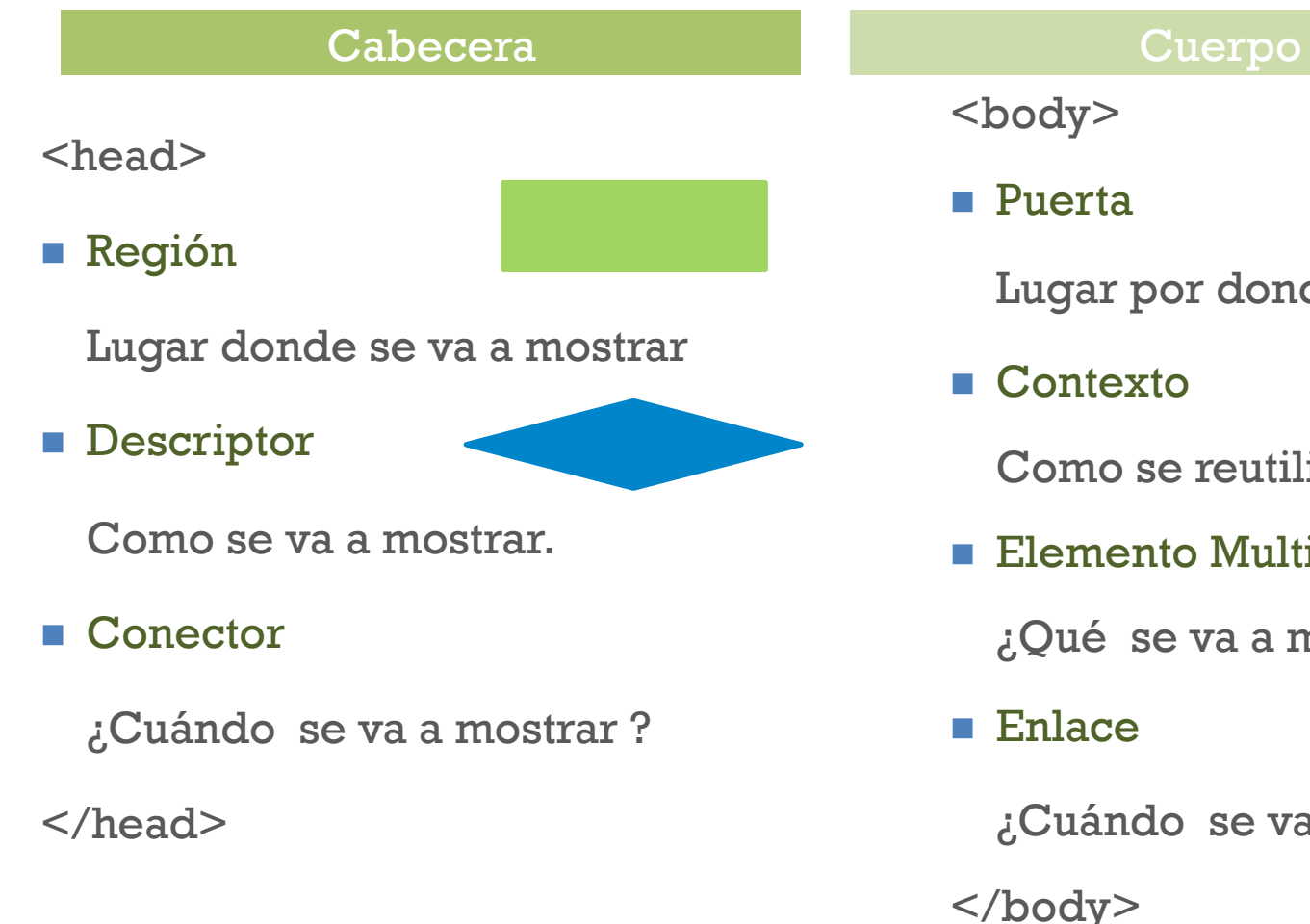

<body>

n Puerta

Lugar por donde se ingresa

■ Contexto

Como se reutiliza código

**n** Elemento Multimedia

¿Qué se va a mostrar?

■ Enlace

¿Cuándo se va a mostrar ? </body>

# ÷ Ejemplo de una región al 100%

```
<? xml version="1.0" encoding="ISO-8859-1"?>
<!-- Generated by NCL Eclipse -->
<ncl id="region_pantalla" xmlns="http://www.ncl.org.br/NCL3.0/EDTVProfile">
<! --CABECERA-->
    <head>
        \leq --REGIÓN-->
        <regionBase>
            <region id="rg1" width="100%" height="100%" zIndex="1"/>
        </regionBase>
        \leq! --DESCRIPTOR-->
        <descriptorBase>
            <descriptor id="desc1" region="rg1"/>
        </descriptorBase>
    \lt/head>
\vert<!--CUERPO-->
    <body>
        <!--MULTIMEDIA-->
        <media id="video" src="../media/video1.mp4" descriptor="desc1"/>
        \leq! --PUERTA-->
        <port id="pentrada" component="video"/>
    </body>
</ncl>
```
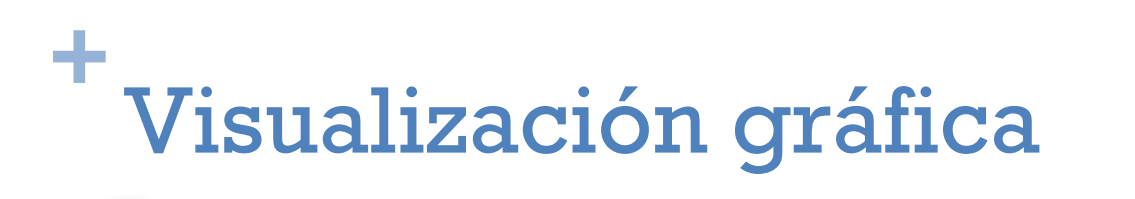

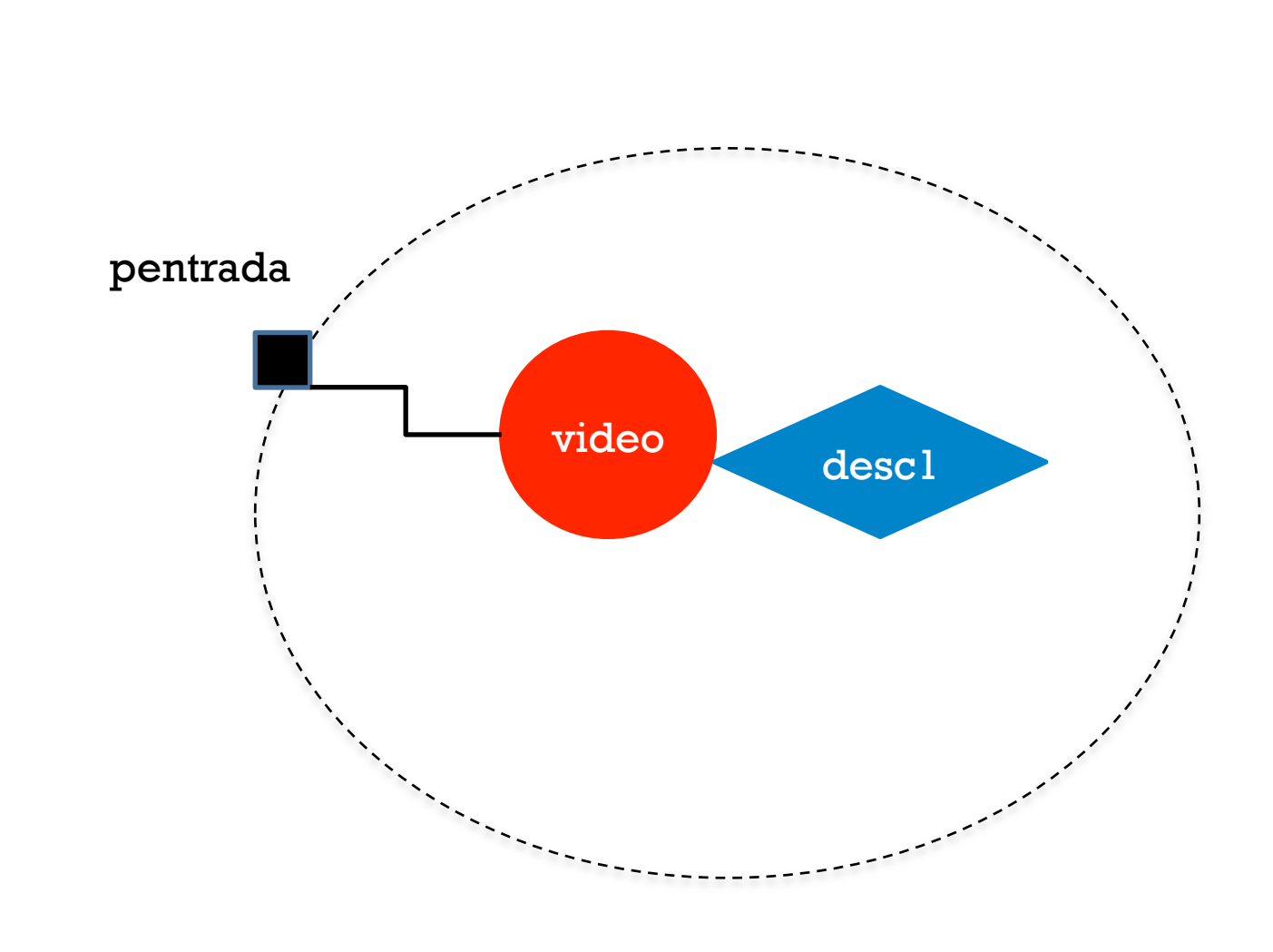

01-region.ncl

# ÷ Ejemplo de una región al 100%

```
<? xml version="1.0" encoding="ISO-8859-1"?>
<!-- Generated by NCL Eclipse -->
<ncl id="region_pantalla" xmlns="http://www.ncl.org.br/NCL3.0/EDTVProfile">
<! --CABECERA-->
    <head>
        \leq --REGIÓN-->
        <regionBase>
            <region id="rg1" width="100%" height="100%" zIndex="1"/>
        </regionBase>
        \leq! --DESCRIPTOR-->
        <descriptorBase>
            <descriptor id="desc1" region="rg1"/>
        </descriptorBase>
    \lt/head>
\vert<!--CUERPO-->
    <body>
        <!--MULTIMEDIA-->
        <media id="video" src="../media/video1.mp4" descriptor="desc1"/>
        \leq! --PUERTA-->
        <port id="pentrada" component="video"/>
    </body>
</ncl>
```
# ÷ Ejemplo zIndex Cabecera

```
\leq! --REGIÓN-->
<regionBase>
    <region id="rg1" width="50%" height="50%" left="25%" top="25%" zIndex="4"/>
    <region id="rg2" width="50%" height="50%" left="20%" top="20%" zIndex="3"/>
    <region id="rg3" width="50%" height="50%" left="15%" top="15%" zIndex="2"/>
    <region id="rg4" width="50%" height="50%" left="10%" top="10%" zIndex="1"/>
</regionBase>
```

```
< 1 -DESCRIPTOR-->
<descriptorBase>
    <descriptor id="desc1" region="rg1"/>
    <descriptor id="desc2" region="rg2"/>
    <descriptor id="desc3" region="rg3"/>
    <descriptor id="desc4" region="rg4"/>
</descriptorBase>
```
# ÷ Ejemplo zIndex Cuerpo

```
<!--MULTIMEDIA-->
<media id="video" src="../media/video1.mp4" descriptor="desc1"/>
<media id="img1" src="../media/blue.jpg" descriptor="desc2"/>
<media id="imq2" src="../media/green.jpq" descriptor="desc3"/>
<media id="img3" src="../media/red.jpg" descriptor="desc4"/>
\leq --PUFRTAS-->
<port id="pentrada" component="video"/>
<port id="p1" component="img1"/>
<port id="p2" component="img2"/>
<port id="p3" component="img3"/>
```
# **+** Ejemplo para presentar varios tipos de elementos multimedia

```
\leq --REGIÓN-->
<reaionBase>
    <region id="ravideo" width="70%" height="100%" zIndex="1"/>
    <region id="rgimg" width="30%" height="100%" left="70%" zIndex="2"/>
    <region id="rgimg1" width="20%" height="20%" right="5%" top="5%" zIndex="2"/>
    <region id="ratexto" width="20%" height="20%" left="80%" top="40%" zIndex="2"/>
</regionBase>
```

```
<!--DESCRIPTOR-->
<descriptorBase>
    <descriptor id="descvideo" region="rgvideo"/>
    <descriptor id="descimq" region="rgimq"/>
    <descriptor id="descimg1" region="rgimg1"/>
    <descriptor id="desctexto" region="rgtexto"/>
</descriptorBase>
```
**+** Ejemplo para presentar varios tipos de elementos multimedia

```
< 1 - CUERPO-<bodv\leqI --MIII TTMEDTA--\leq<media id="video" src="../media/video1.mp4" descriptor="descvideo"/>
        <media id="imq" src="../media/blue.jpq" descriptor="descimq"/>
        <media id="img1" src="../media/photo.png" descriptor="descimg1"/>
        <media id="texto" src="../media/TEXT01.txt" descriptor="desctexto"/>
        < 1 -PUERTAS-->
        <port id="pentrada" component="video"/>
        <port id="p2" component="img"/>
        <port id="p4" component="img1"/>
        <port id="p3" component="texto"/>
    </body>
```
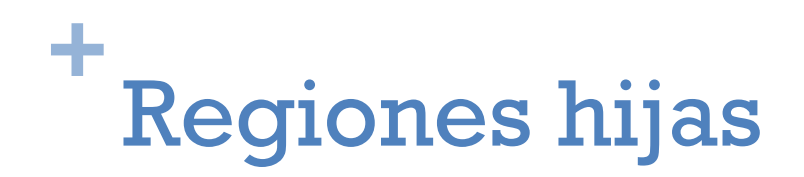

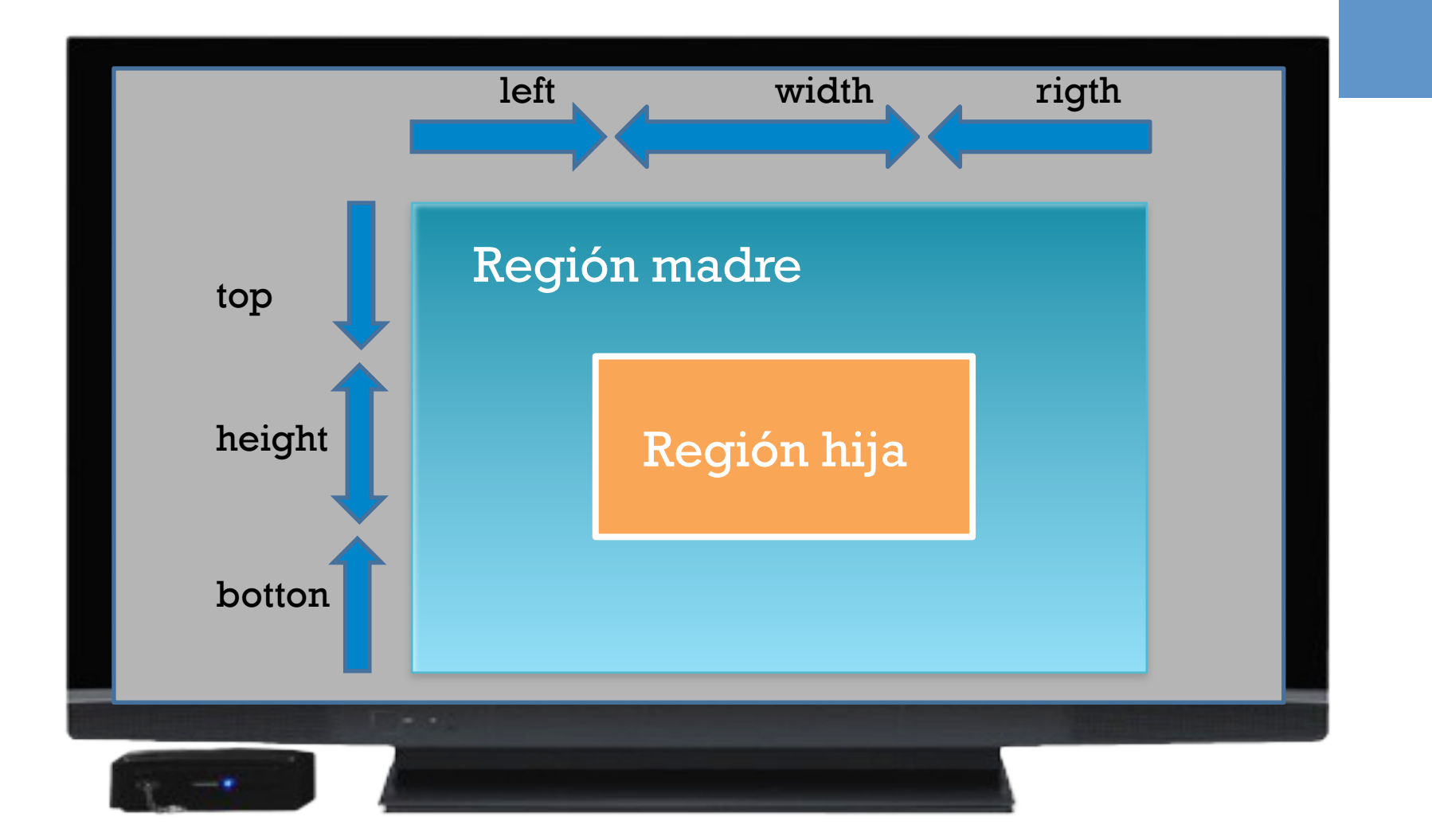

# ÷ Ejemplo para presentar regiones hijas

```
\leq --REGIÓN-->
<regionBase>
    <region id="rgvideo" width="70%" height="100%" zIndex="1"/>
    <region id="rgimg" width="30%" height="100%" left="70%" zIndex="1">
        <region id="rgimg1" width="20%" height="20%" right="5%" top="5%" zIndex="2"/>
        <region id="rgtexto" width="20%" height="20%" left="80%" top="40%" zIndex="2"/>
    </region>
</regionBase>
```
**+** Creando regiones para cada elemento multimedia en base a sus PROPIEDADES.

> $<$ !--CABECERA-->  $<$ head $>$

```
\lt/head>
\leftarrow! --CUERPO-->
    <body><!--MULTIMEDIA-->
        <media id="video" src="../media/video1.mp4">
         \leq! --PROPIEDADES-->
         <property name="width" value="100%"/>
         <property name="height" value="100%"/>
         <property name="zIndex" value="1"/>
         \le/media>
```
05-propiedades.ncl

**+** Cambiando fuente y color de letra del archivo de texto utilizando propiedades.

```
<media id="img3" src="../media/TEXT01.txt" >
 \leqI --PROPTEDADES-->
 <property name="width" value="20%"/>
 <property name="height" value="20%"/>
 <property name="left" value="80%"/>
 <property name="top" value="40%"/>
 <property name="fontColor" value="yellow"/>
 <property name="fontSize" value="30"/>
 <property name="zIndex" value="2"/>
 \epsilon/media>
```
# **+** Incluyendo tiempo de duración de un elemento multimedia

<media id="img2" src="../media/photo.png">  $<$ !--PROPIEDADES--> <property name="width" value="20%"/> <property name="height" value="20%"/> <property name="right" value="5%"/> <property name="top" value="5%"/> <property name="explicitDur" value="5s"/> <property name="zIndex" value="2"/> </media>

06-propiedades.ncl

**+**Incluyendo Propiedades de elementos multimedia en estructura de programación con Regiones

```
<!--MULTIMEDIA-->
<media id="video" src="../media/video1.mp4" descriptor="descvideo"/>
<media id="img" src="../media/blue.jpg" descriptor="descimg"/>
\leq! --PROPIEDADES-->
<media id="imq1" src="../media/photo.pnq" descriptor="descimq1">
    <property name="explicitDur" value="5s"/>
 \epsilon/media>
<media id="texto" src="../media/TEXT01.txt" descriptor="desctexto">
  <property name="fontColor" value="yellow"/>
```

```
<property name="fontSize" value="30"/>
```

```
\epsilon/media>
```
**+** Incluyendo porcentaje de transparencia en objetos multimedia

```
\leftarrow! --DESCRIPTOR-->
<descriptorBase>
    <descriptor id="descvideo" region="rgvideo"/>
    <descriptor id="descimg1" region="rgimg1">
        <descriptorParam name="transparency" value="50%"/>
    </descriptor>
</descriptorBase>
```
08-descriptor.ncl

# **+** Incluyendo efectos de transición en objetos multimedia

<head>

```
<!--TRANSICIONES-->
<transitionBase>
    <transition id="tran1" type="fade" dur="10s"/>
</transitionBase>
```

```
\lt!! --REGIÓN-->
<regionBase>
    <region id="rgvideo" width="100%" height="100%" zIndex="1"/>
    <region id="rgimg1" width="20%" height="20%" right="5%" top="5%" zIndex="2"/>
</regionBase>
```
# **+** Incluyendo efectos de transición en objetos multimedia

```
\leq! --DESCRIPTOR-->
        <descriptorBase>
            <descriptor id="descvideo" region="rgvideo"/>
            <descriptor id="descimq1" region="rgimq1" transIn="tran1" explicitDur="10s" transOut="tran1">
                 <descriptorParam name="transparency" value="80%"/>
            </descriptor>
        </descriptorBase>
    \epsilon/head>
\leftarrow! --CUERPO-->
    <body>
        <!--MULTIMEDIA-->
        <media id="video" src="../media/video1.mp4" descriptor="descvideo"/>
        <media id="img1" src="../media/photo.png" descriptor="descimg1"/>
```
09-descriptor.ncl

**+** a mostrar?

# *Conectores*

# *Enlaces*

- $\blacksquare$  Relaciona dos o varios elementos multimedia e identifica cuando ellos serán presentados como respuesta a una acción.
- Ejemplo: Al momento de empezar un elmento multimedia, cambiar el tamaño de otro elmento.

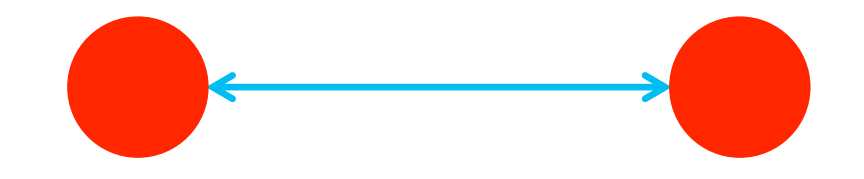

```
\leq 1 -DESCRIPTOR-->
<descriptorBase>
    <descriptor id="descvideo" region="rgvideo"/>
    <descriptor id="descimq1" region="rgimq1" transIn="tran1" explicitDur="10s" transOut="tran1">
        <descriptorParam name="transparency" value="80%"/>
    </descriptor>
</descriptorBase>
\leq! --CONECTORES-->
<connectorBase>
<causalConnector id="OnBeginStart">
    <simpleCondition role="onBegin" />
```

```
<simpleAction role="start" />
```

```
</causalConnector>
```

```
</connectorBase>
```
10-conector enlace.ncl

```
< 1 -PUERTAS-->
<port id="pentrada" component="video"/>
```

```
<! --ENLACE-->
<link xconnector="0nBeginStart" id="limg">
    <bind role="onBegin" component="video"/>
    <bind role="start" component="img1">
    \lt/bind>
\langlelink>
```
10-conector enlace.ncl

 $\leq$ ! --CONECTORES--> <connectorBase> <causalConnector id="0nBeginStart"> <simpleCondition role="onBegin" /> <simpleAction role="start" /> </causalConnector>

<causalConnector id="0nEndStart"> <simpleCondition role="onEnd" /> <simpleAction role="start" /> </causalConnector>

</connectorBase>

11-conector\_enlace.ncl

```
\leq! --ENLACE-->
<link xconnector="0nBeginStart" id="limg">
    <bind role="onBegin" component="video"/>
    <br />
doind role="start" component="img1">
    \epsilon/bind>
\langlelink\rangle
```

```
<link xconnector="0nEndStart" id="limg2">
    <br />bind role="onEnd" component="img1"/>
    <br />bind role="start" component="img2">
    \lt/bind>
\langlelink\rangle
```
11-conector\_enlace.ncl

# **+** Importando Base de Conectores

```
\leq 1 -DESCRIPTOR-->
<descriptorBase>
    <descriptor id="descvideo" region="rqvideo"/>
    <descriptor id="descimg1" region="rgimg1" transIn="tran1" explicitDur="10s" transOut="tran1">
        <descriptorParam name="transparency" value="80%"/>
    </descriptor>
</descriptorBase>
```

```
\leq 1 - IMPORTAR CONECTORES-->
<connectorBase>
<importBase documentURI="../ConnectorBase.ncl" alias="conector"/>
</connectorBase>
```
12-conector enlace.ncl

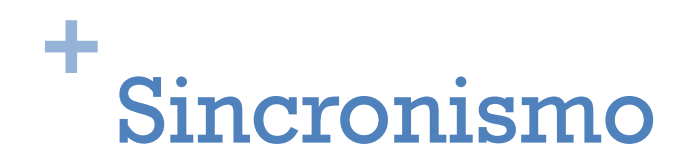

```
<!--MULTIMEDIA-->
  <media id="video" src="../media/video1.mp4" descriptor="descvideo">
  <area id="areaimq" beain="10s"/>
  \epsilon/media>
<media id="img1" src="../media/photo.png" descriptor="descimg1">
    <property name="explicitDur" value="10s"/>
  </media
   < 1 -PUERTAS-->
   <port id="pentrada" component="video"/>
    < 1 -FNLACE-<link xconnector="conector#onBeginStart" id="limg">
```

```
<bind role="onBegin" component="video" interface="areaimg"/>
    <bind role="start" component="img1">
    \lt/bind>
\anglelink>
```
13-sincronismo.ncl

# **+** Enlace de varios objetos multimedia

```
<! --ENLACE-->
<link xconnector="conector#onBeginStartN" id="limg">
    <bind role="onBegin" component="video" interface="areaimg"/>
    <bind role="start" component="imblue"/>
    <bind role="start" component="imyellow"/>
    <bind role="start" component="imyred"/>
    <bind role="start" component="imygreen">
    \lt/bind>
\langlelink\rangle
```
14-conector enlaceN.ncl

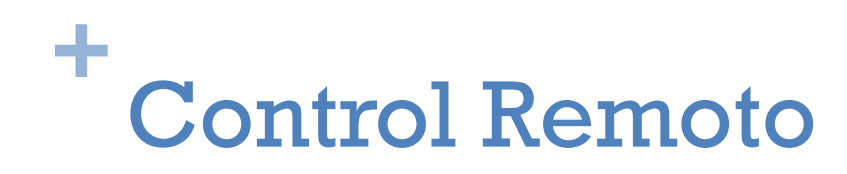

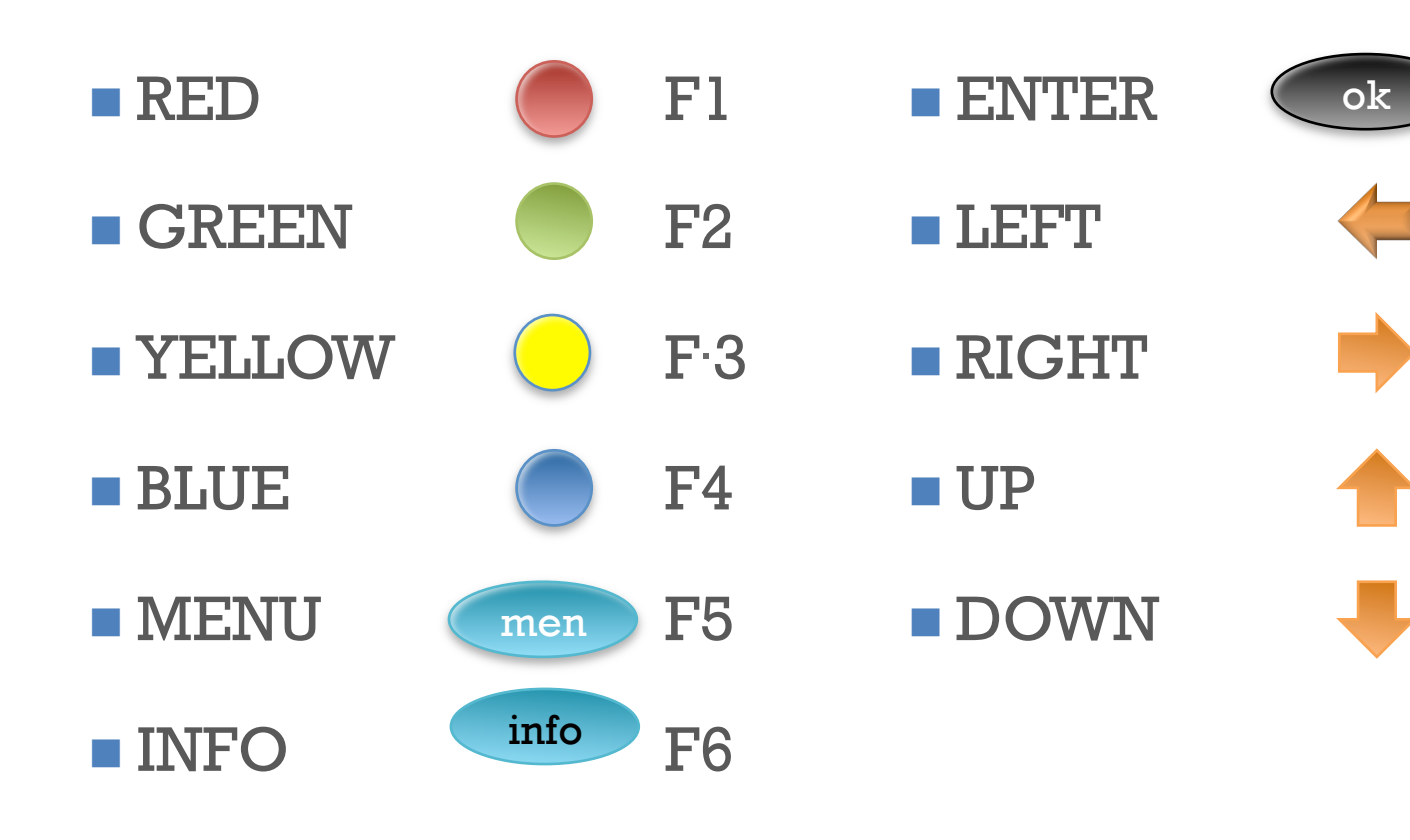

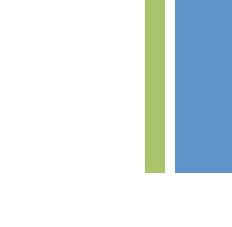

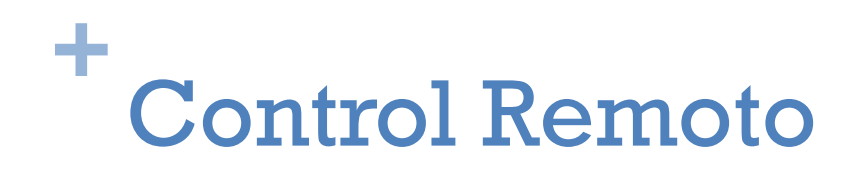

```
<link xconnector="conector#onKeySelectionNStartNStopN" id="amarillo">
 <bind role="onSelection" component="imyellow"/>
 <linkParam name="keyCode" value="YELLOW"/>
  <bind role="start" component="imq1"/>
  <bind role="stop" component="imq"/>
  <bind role="stop" component="img2"/>
  <bind role="stop" component="img3"/>
\langlelink>
```

```
<link xconnector="conector#onKeySelectionNStartNStopN" id="rojo">
 <bind role="onSelection" component="imyred"/>
 <linkParam name="keyCode" value="RED"/>
    <bind role="start" component="ima2"/>
    <bind role="stop" component="img"/>
    <bind role="stop" component="img1"/>
    <bind role="stop" component="img3"/>
\langlelink>
```
15-control remoto.ncl

#### **+** Redimensión de Pantalla

```
<media id="video" src="../media/video1.mp4" descriptor="dvideo">
     <property name="bounds"/>
\epsilon/media>
<media id="bareen" src="../media/areen.jpa" descriptor="dboton"/>
 <media id="byellow" src="../media/yellow.jpa" descriptor="dboton"/>
\leq --PUERTAS-->
<port id="pinicio" component="video"/>
<port id="pboton" component="bgreen"/>
<! --ENLACES-->
<link xconnector="conector#onKeySelectionSetNStopN">
<linkParam name="keyCode" value="GREEN"/>
<bind role="stop" component="bareen"/>
<bind role="onSelection" component="bgreen"/>
<bind role="set" component="video" interface="bounds">
<!--REDIMENSIONAR PANTALLA-->
<bindParam name="var" value="25%,25%,50%,50%"/> <!--left,top,width,height-->
\lt/bind>
 \langlelink\rangle
```
15-control remoto.ncl

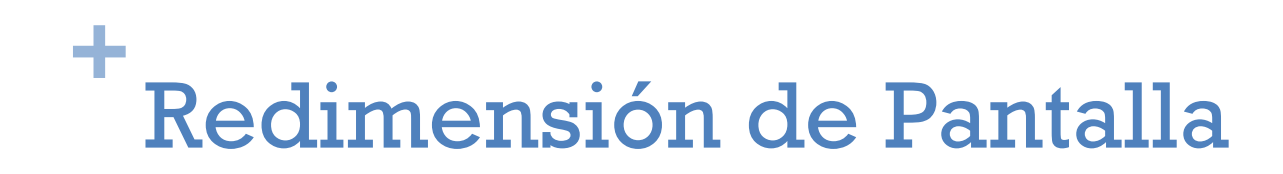

```
<link xconnector="conector#onEndStart">
<bind role="onEnd" component="bareen"/>
<bind role="start" component="byellow">
\lt/bind>
\langlelink>
```

```
<link xconnector="conector#onKeySelectionSetNStopN">
<linkParam name="keyCode" value="YELLOW"/>
<bind role="onSelection" component="byellow"/>
<bind role="stop" component="byellow"/>
<bind role="set" component="video" interface="bounds">
<!--REDIMENSIONAR PANTALLA-->
<bindParam name="var" value="0%,0%,200%,200%"/> <!--left,top,width,height-->
\lt/bind>
\langlelink>
```
#### CONTACTO

# Gracias por su atención

- Dr. Gonzalo Olmedo
	- gfolmedo@espe.edu.ec

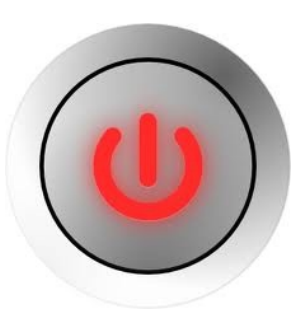